Enseñanza de las Ciencias Biológicas, desde un enfoque anatómico, fisiológico y biofísico. La neurona y sus respuestas eléctricas como modelo de trabajo

*Ensino de Ciências Biológicas, a partir de uma abordagem anatômica, fisiológica e biofísico. O neurônio e as suas respostas elétricas como um modelo de trabalho*

### **Hugo R. Molina Arroyo**

Benemérita Universidad Autónoma de Puebla [hugo\\_molina\\_arroyo@hotmail.com](mailto:hugo_molina_arroyo@hotmail.com)

# **Montserrat Vázquez Balbuena** Benemérita Universidad Autónoma de Puebla

[mntsrrt@yahoo.com](mailto:mntsrrt@yahoo.com)

### Resumen

A partir del año 2008, la Benemérita Universidad Autónoma de Puebla implementa el Modelo Universitario Minerva (MUM), modelo fundamentado en el humanismo crítico y el construccionismo sociocultural, apostando por la implementación de nuevas TIC's en los procesos de aprendizaje, investigación y gestión. En este sentido la Escuela de Biología llevó a cabo una restructuración en su programa de estudios lo que permite garantizar, en todo momento, que el estudiante comprenda desde un punto de vista comparativo, al individuo y sus sistemas pasando por tejido y llegando hasta niveles de organización biológica celular y molecular a través del estudio de los movimientos transmembrana. Para cumplir con este objetivo los estudiantes deben cursar en orden jerárquico las materias de Morfología Animal, Fisiología Animal y finalmente Biofísica (entre otras). La experiencia aquí aportada gira en torno a la implementación, dentro de las materias antes mencionadas, de la utilización de la plataforma virtual "Moodle" y de "simuladores", herramientas mediante las cuales se fortalece el entorno de aprendizaje de los jóvenes universitarios. Finalmente se observó que el uso de plataformas y simuladores virtuales juegan un papel

**Vol. 3, Núm. 6 Julio – Diciembre 2014 CIBA**

clave para lograr que los alumnos utilicen todos los recursos proporcionados y logren hacerse de su conocimiento y que este sea significativo.

Palabras clave: Moodle, Simuladores, Morfología Animal, neurona, electrofisiología neuronal

## Resumo

A partir de 2008, a Universidade Autônoma de Puebla implementa o modelo de Universidade Modelo Minerva (MUM) com base no humanismo crítico e construtivismo cultural, apostando na implementação das novas TIC no processo de aprendizagem, investigação e gestão. Neste sentido, a Faculdade de Biologia realizadas uma reestruturação em seu currículo que garante em todas as vezes que o aluno compreenda a partir de um ponto de vista comparativo, o indivíduo e seus sistemas através do tecido e alcançando níveis organização biológica celular e molecular através do estudo do movimento transmembranar. Para cumprir esta meta, os alunos devem ter em matéria de antiguidade de Morfologia Animal, Fisiologia Animal e Biofísica, finalmente, (entre outros). A experiência forneceu aqui gira em torno da execução, dentro dos materiais acima mencionados, o uso da plataforma virtual "Moodle" e "ferramentas de simulação" pelo qual o ambiente de aprendizagem dos estudantes universitários é fortalecida. Finalmente, observou-se que o uso de simuladores e plataformas virtuais desempenham um papel fundamental no sentido de obter os alunos a usar todos os recursos e conseguir levar o seu conhecimento e que isso é significativo.

Palavras-chave: Moodle, simuladores, Morfologia Animal, neurônio, eletrofisiologia neuronal

**Fecha recepción:** Febrero 2014 **Fecha aceptación:** Mayo 2014

## Introdução

**Vol. 3, Núm. 6 Julio – Diciembre 2014 CIBA** A tecnologia da informação e comunicações (TIC) desempenham um papel importante no Espaço Europeu do Ensino Superior como um ensino significativo, no qual os alunos são os sujeitos ativos e protagonistas de seu processo de aprendizagem. O sucesso ou fracasso de

inovações educacionais depende muito de como os diferentes atores educativos para brincar, redefinido, filtrada e moldar às mudanças propostas pela Área Europeia do Ensino Superior (Kahale Carrillo, 2011). Para conseguir um efeito positivo, é necessário que os professores têm um conjunto de competências através da repartição adequada de tecnologias de informação e comunicação para as diferentes facetas do processo de ensinoaprendizagem.

A aprendizagem on-line é definida como usar a Internet para acessar os materiais de aprendizagem, a fim de interagir com o conteúdo e adquirir professor e, por sua vez, conhecimento, significado pessoal e crescer com a experiência de aprendizagem (Ally de 2004 em Kahale Carrillo, 2011). Ou seja, o ambiente de treinamento virtual, conhecido como e-learning, ensino em sala de aula está a ser feito através de plataformas ou meios tecnológicos. No entanto, isso não significa que a educação rosto permanece fora dos muros de TIC, mas, pelo contrário, é também de grande interesse que você tem aqueles, de modo que quando a formação conjunta surge combinado, chamado de b-learning, em que eles se cruzam ambos rosto e elementos virtuais (Kahale Carrillo, 2011).

Em 2008, a Universidade Autônoma de Puebla (BUAP), Universidade específico Modelo Minerva (MUM), com base no modelo de humanismo crítico e construtivismo cultural, apostando na implementação das novas TIC no processo de aprendizagem, gestão da investigação e . Dois anos mais tarde (2010), o Vice-Reitor de Ensino BUAP forma o Colégio de Formação de Professores e Desenvolvimento Acadêmico, que oferecem programas de atualização educacional. Para isso, ele inclui um programa de treinamento abrangente que inclui a inicial, contínua e profissionalização na formação educacional e pedagógica área.

Como resultado dos cursos de aprendizagem, já referidos, o outono daquele ano, a Escola de Biologia da BUAP implementado em suas salas de aula utilizando a plataforma Moodle, tipo de aplicativo web "Ambiente Virtual de Educação", a partir do qual professores formam comunidades de aprendizagem online. Uma das vantagens que os ambientes virtuais de aprendizagem é permitir a comunicação privada entre os envolvidos, enquanto a margem de interação grupo. Observe que o servidor para esta aplicação está localizada na mesma unidade acadêmica, sob a administração da área do computador pessoal. Quando se fala de "Moodle" (Modular Object-Oriented Dynamic Learning Environment) aplicação ou Modular ambiente dinâmico de aprendizagem Orientada a Objetos, referiu-se a uma "plataforma tecnológica" ou cursos de sistemas de gestão, sem nenhum custo no ano 2002, graças a seu criador, o Professor Martin Doigimas, administrador WebCT na Universidade de Curtin, Austrália.

## **Desenvolvimento de Conteúdo**

O neurônio e as suas respostas elétricas como um modelo de trabalho se a Faculdade de Biologia da BUAP

Como já mencionado, a presente experiência de ensino teve lugar em salas de aula da Escola de Biologia da BUAP. Esta unidade acadêmica oferece dois graus, o Bacharelado em Biotecnologia (recém-criado) e um bacharelado em Biologia (com mais de 25 anos de experiência), que se caracteriza pelo modo de ensino-face, com dois níveis em seu mapa do currículo, Treinamento Básico e. Este grau tem dois eixos, o primeiro chamado de "Experimental Biology" e outro chamado "Biologia de grupos de organismos" que, como o nome indica, são compostos de uma série de materiais que reforçar os aspectos de formação para o desenvolvimento de tarefa biológica no campo ou no laboratório. Especificamente, na área indivíduos Morfofisiologia experimentais de Morfologia e Fisiologia Animal animal no nível básico, e Biofísica importa o nível de formação são fornecidos.

Desde a fundação da Escola de Biologia (1987) até hoje, podemos ver uma tendência clara: a cada ano, um grande número de estudantes cujos estudos foram concentrados na área de "Experimental Biology 'inscrito como último currículo o nível educacional, a questão de Neurobiologia. Infelizmente, a realidade é que para a maioria, a sua formação teórica e prática na área de Fisiologia e Biofísica, disciplinas fundamentais para uma boa compreensão dos mecanismos básicos operatórios em função neuronal é pobre (em grande parte) por causa da impossibilidade de acesso ao equipamento que encontrarão como um meio de análise das células nervosas.

## Abordagem do ponto de vista anatômica e fisiológica

Nesta primeira parte do trabalho refere-se ao uso do Moodle no ensino do assunto "sistema nervoso e órgãos dos sentidos", correspondendo a Unidade 9 de animal Morfologia Matéria de Licenciatura em Biologia é BUAP com promovendo assim uma pedagogia social construtivista e exemplificado, pois a colaboração, implementação de atividades e reflexões críticas observadas, entre outras funcionalidades. Todas estas atividades são realizadas como um complemento para o aprendizado de sala de aula que está sujeita à matéria acima. Usando Moodle ocorreu durante a entrega dos períodos correspondentes de Primavera e no Outono de 2010 até o termo queda 2012 cursos.

Agora vamos começar a partir de uma premissa maior. Neste caso, o fato de que os estudantes cursando Biologia durante os primeiros trimestres, o tema "Desenvolvimento de habilidades no uso de tecnologia, informação e tecnologias da comunicação (DHTIC)", pertencente à área Universidade de Treinamento Geral. Sobre este assunto, eles são instruídos no uso de plataformas educacionais eletrônicos, tais como Moodle e / ou Blackboard. Em ambos os casos é necessário que o aluno uma série de mudanças no processo de aprendizagem, bem como a mudança de papéis entre "participantes". O professor, que assume o papel de guia, facilitador ou conselheiro virtual eo aluno, que construiu seu conhecimento alcançar o nível exigido nesta fase educativa. No entanto, é apenas através da implementação e prática real dessas ferramentas em matéria "formais", tais como as mencionadas acima, quando o aluno mostra e aplicar suas habilidades.

Embora qualquer curso dentro do professor é o único que tem opções de controle, o Moodle é muito flexível em termos de actividades que podem ser desenvolvidas com base nos módulos, que através de "materiais e recursos", "fórum "" questionários "," Glossários "e" tarefas "(entre outros) permitem aumentar a estudante de mídia operam a ser feita das informações que lhe permitam construir seu próprio conhecimento.

Foi dada uma plataforma estabelecida e acesso para os alunos a começar a desenvolver o mesmo tema "Sistema Nervoso". Para isso alguns "recursos" foram fornecidos aos alunos, que consistiram, em primeira instância, o currículo do sujeito (em formato Word), incluindo a bibliografia básica e complementar, que deve ser consultado antes da aula. Da mesma forma, foi disponibilizado para os jovens em uma série de apresentações com o Microsoft PowerPoint © editor. Esta ferramenta fornece texto delineado, permitindo a abordar a questão neste caso, do geral para o particular. Ou seja, a abordagem foi a de macro para apontar para o Sistema Nervoso Central e do Sistema Nervoso Periférico à anatomia das células constituintes, isto sem perder as imagens de definição. Enquanto as apresentações acima são um resumo do tópico, ele destaca a sua disponibilidade permanente para o aluno, sem o custo do papel, isso claro subjacente à sua leitura e explicação do professor anterior. Com as imagens na tela é definido como o sistema nervoso consiste no Sistema Nervoso Central (SNC) e no sistema nervoso periférico (SNP), a primeira consiste na medula e os nervos cérebro e da medula e segundo nós. Ao todo unificado por suas características mais importantes (como o tecido nervoso), excitação e condutividade (Kardong, 2011) casos.

Como uma parte do sistema nervoso central já foi mencionado, é o cérebro, compreendendo o cérebro anterior, mesencéfalo e rombencéfalo. No primeiro deles é a parte do cérebro onde as funções de duas pequenas áreas de regulação automática do corpo importantes estão localizados: o tálamo e hipotálamo. Estas duas estruturas estão localizados entre as ditas corpo caloso, ponte e medula. Do ponto de vista fisiológico tálamo eles passam todos os estímulos sensoriais ao cérebro (exceto cheiro) antes de serem transmitidos para o córtex cerebral e torná-los conscientes. Por seu lado, o hipotálamo é formado por núcleos onde as funções vitais, tais como a temperatura corporal, a fome, a sede ea frequência cardíaca alvo. É também regula algumas das funções da glândula pituitária, glândulas uma das mais importantes no organismo, que está localizado na cavidade chamada da sela esfenóide (Kardong, 2011) osso. Neste ponto, a plataforma é enriquecido com mais recursos, como no caso de "material de web", incluindo "páginas" ou vídeo "endereço eletrônico", que, por meio de animações tridimensionais, levá-los a esclarecer e analisar em profundidade a relação anatômica entre essas partes. É claro que o uso de modelos anatómicos é essencial a este respeito.

**Vol. 3, Núm. 6 Julio – Diciembre 2014 CIBA** Continuando medula espinal indica que ele começa no buraco occipital do crânio, onde se liga directamente ao tronco cerebral e atinge as vértebras lombares. A medula espinhal é o canal de comunicação do CNS, e como uma maneira de "tráfego" muito tem um tráfego de mão dupla: a circulação sensorial ou aferentes, uma vez que todo o corpo leva estímulos para o cérebro, e movimento do motor ou eferente, levando ordens a partir do cérebro ao longo do corpo. Com a quantidade de linguagem científica utilizada neste ponto entra em jogo uma outra vantagem da plataforma Moodle, permitindo criar e manter uma lista de definições que são usadas como "Glossário", que devem ser aumentados com o avanço da permitindo que itens desenvolver a comunicação entre pares.

Uma vez que o SNC anatomia básica é dado início analisados para o estudo de SNP, que consiste em que a secção de células nervosas localizadas fora do SNC. O SNP é composto por doze pares de nervos cranianos e espinais ou nervos espinhais emergentes da medula espinal 31. Este último está dividida em regiões cervical, torácica, lombar, sacra e, com base na região da coluna vertebral, que surgem. Mais uma vez o texto esboçado com modelos anatômicos eo uso de "media Web" que suporta através de vídeos, que permite que os alunos a compreender a anatomia funcional dos pares de nervos cranianos e da coluna vertebral em aprendizagem significativa. Além disso, agora o estudante entende como a divisão entre o CNS e PNS é puramente anatômica.

Como mencionado no início deste trabalho é parte de um nível de organização biológica de sistemas e órgãos, brevemente mencionado o tecido e leva para o nível celular. Neste sentido, é que os alunos compreendam que as seções acima são redes de células nomeados constitucionais "neurônios", acompanhados por células gliais "ou" base "células da glia." Este último com uma subdivisão em astrócitos, micróglia e células ependimárias oligodendrogliais.

Reconhece-se que anatomicamente um neurónio é formado pelo corpo ou soma, dendrite e axónio. Este tópico imagens de cortes histológicos permite, acompanhada por imagens de textos especializados, os quais são observados e os diferentes tipos de neurónios com base no número de extensões (unipolar, bipolar e multipolar) são comparados. Estas imagens e textos especializados pode ser ancorado à plataforma bem ou por ligas de ser consultado pelo aluno da sala de aula, ou em qualquer lugar onde você está fazendo a sua análise disponível.

**Vol. 3, Núm. 6 Julio – Diciembre 2014 CIBA** Para concluir o estudo de neurônios deve-se considerar que a divisão de sistemas anatômicos é acompanhado por uma linguagem bem-sucedida, por exemplo. Quando um conjunto de axônios ocorre de uma forma dentro do trato do nervo do SNC ou ser chamado através do outro lado, se um conjunto encontrado no SNP, serão encaminhados costela. Outro exemplo é quando vários corpos celulares unir ou se reúnem para o núcleo CNS é chamado quando esta reunião é no SNP, ele é chamado; linfa. Neste caso, o uso de "batepapo" ou "fóruns" de conversa a partir da plataforma Moodle permite interação entre os participantes em tempo real para discutir o que aprenderam e resolver dúvidas.

Através de apresentações de slides, acompanhados por vídeos, animações (extraídos dos sites de várias obras de referência sobre o assunto (http://bcs.wiley.com/; http://highered.mcgraw-hill.com/ ;. http://bcs.whfreeman.com) e / ou leitura de artigos populares (em Espanhol), os estudantes são introduzidos para o estudo da composição da membrana plasmática da célula, de acordo com o modelo de Cantor e Nicolson (1972). Este modelo descreve a membrana do plasma como um fluido contendo várias proteínas do mosaico incorporado numa matriz de fosfolípidos. Os fosfolípidos na membrana que formam uma camada dupla de lípido com as cabeças polares dirigidas exteriormente e as caudas hidrofóbicas em relação ao no interior da bicamada.

Mais tarde, os alunos realizar uma "tarefa" (por exemplo, um mapa conceitual), que pode ser comprovada através da apresentação buscando informações, o grau de compreensão e capacidade de síntese solicitado. Esta técnica é usada especialmente no tópico final, o sistema nervoso simpático e parassimpático.

Note-se que a parte prática é essencial nesta área de modo deve ser planejada de modo que as horas de laboratório são exploradas ao máximo. Para este fim o estudante é fornecida na plataforma de todas as práticas que foram realizadas durante o curso. Isso permite que você saiba as informações fornecidas e solicitou no mesmo, compreender plenamente o que é apresentado no dia do seu desenvolvimento, compreender o material e equipamento solicitado. Claro regulamentos e matrizes incluem o desenvolvimento durante os treinos e para entregá-la.

Finalmente, se for considerado adequado, ele pode gerar um teste, que será apoiada por "questionários" anteriores ou de um único caractere final do exame de forma diferente sobre a plataforma: múltiplo, verdadeiro ou falso resposta ou resposta curta etc. Para isso, pode ser a partir de um banco de dados de questões armazenados. Os questionários podem ter um limite de tempo, determinado pelo consenso de acordo com a complexidade do objecto a ser avaliado, para ser resolvido.

-Biophysical Abordagem do ponto de vista fisiológico

As lições aprendidas pelos alunos até agora em seus cursos "Morfologia Animal" e "Fisiologia Animal" são retomadas no curso "Biofísica" para "reconstruir" a membrana plasmática neuronal como um capacitor modelo elétrico equivalente de resistores e acoplado paralelo. Para alcançar este objectivo, uma unidade em "Introdução aos fundamentos de electricidade" (tensão, corrente, resistência, capacitância, condutância, etc), e cada um destes conceitos terras seu equivalente funcional biológica na membrana é adicionado. Esta unidade introdutória é fornecido por uma apresentação de slides, acompanhado de vários vídeos, animações, simulações e exercícios de equações numéricas abordados; com tudo isto, é fazer com que os alunos compreendam os princípios básicos que permitem a compreensão dos processos de excitabilidade das células.

O problema reside principalmente no que os dispositivos necessários para técnicas de ensino para analisar o funcionamento dos neurônios (osciloscópios, estimuladores, geradores de função, etc.) são caros e no México, como em grande parte da América Latina, estes preços atingem níveis proibitivos para a maioria das instituições públicas e privadas que oferecem uma licenciatura em Biologia e carreiras afins. Somado a isso, o investimento em uma dessas equipes não se justifica dado o número de estudantes e dias de uso, a cada semestre são necessários para este curso.

Uma alternativa diferente para a aprendizagem, e até mesmo o treinamento no uso de equipamentos sofisticados, eletrofisiologia neuronal é o uso de simuladores. Nos países desenvolvidos, o conceito de educação imersiva está gradualmente instalados ao longo das diferentes redes curriculares. Este conceito levanta um ambiente de aprendizagem que utiliza simuladores de transferir conceitos teóricos e práticos para seus alunos (Chiang et al., 2011). Há várias experiências em instituições de ensino (faculdades e universidades) e outros estabelecimentos de ensino informal (museus e bibliotecas), principalmente em os EUA ea Europa, que usaram simuladores de transferir conceitos de Física, Matemática,

Ecologia (Barab, Sadler, Heiselt, Hickey e Zuiker, 2007), Medicina (Potti, 2007; Salas & Ardanza, 1995) e História (Roussou, 2000) Estudantes (citado em Chiang et al, 2011) ..

Portanto, esta seção é para trazer a minha experiência e pensamentos sobre o uso conjunto de animações, resolvendo exercícios numéricos e simuladores para o ensino 'potencial de membrana (PM) neuronal ", do ponto de vista biofísico e fisiológica, para nível de licenciatura em Biologia pela Faculdade de Biologia da BUAP.

O estudo dos mecanismos que causam e mantêm a consistência de PM neuronal é particularmente importante devido à sua compreensão neurobiologia deriva as respostas eléctricas que pode gerar um neurónio a um estímulo, para pousar na geração de impulsos nervosos, o mecanismo comunicação por excelência intercelular das células nervosas.

Para abordar esta questão exige que o aluno para gerenciar facilmente alguns tópicos: gradiente eletroquímico, transporte transmembranar ativa e tipos de canais de íon (particularmente dependente da voltagem). No entanto, o problema que, na minha experiência, eu encontrei para lidar com elas é que os alunos visualizaram o modo de superfície (sem aprofundar a base física que rege a conduta dos movimentos transmembranares, por exemplo) e "pouco" visual.

Atualmente, a projeção educação de audiovisuais deslizar por algum software (PowerPoint, por exemplo) pode ser integrada nos programas de ensino de qualquer curso ou treinamento atividade, além dos materiais escritos ou o livro didático. Estes suportes permitem conceber uma educação mais dinâmica que incorpora ao lado do livro e do conselho, outros motivadores e recursos pedagógicos impactantes (Aguaded Gomez e Martinez-Salanova, 1998). Portanto, para abordagem fisiológica teórica esses conceitos I têm recorrido ao uso de imagens em que o funcionamento desses mecanismos de esboço, de livros, tais como Biologia Celular Molecular (Lodish H. et al., 2003) ou Biologia Molecular da Célula (Alberts B. et al., 2007).

Por outro lado, devemos reconhecer que o uso tradicional dos slides da sala de aula, não tem sido acompanhada, em muitos casos, uma mudança da metodologia de ensino tradicional, como professores continuaram a fornecer apenas as suas palestras, adornado com o referido meio visual, mas mudando pouca ou nenhuma metodologia. Então qualquer projecção deve responder a um planejamento didático não tem de ser trabalhoso, mas explícita e compartilhada por uma equipe ou seminário que incorpora atividades anteriores de estudantes e de trabalho de pós-triagem, que permitem o aprofundamento e interpretação crítica depois de ver a série de lâminas (Aguaded Gomez-Martinez e Salanova, 1998). Considerando isso, as projeções temáticas a animação acompanhado portais oferecem serviços de desenvolvimento de material multimídia (http://www.sumanasinc.com/) e vários textos de referência sobre o assunto (http: // BCS. wiley.com/; http://highered.mcgraw-hill.com/; http://bcs.whfreeman.com).

Uma vez que os estudantes entenderam como operar esses movimentos transmebrana e geram os gradientes iónicos habituais de células (com ênfase no caso dos neurônios), agora estamos prontos para introduzir o conceito de potencial de equilíbrio de um íon (Ex) a partir de um ponto de vista biofísico de. Depois de analisar as considerações teóricas necessárias usando projeções com diagramas explicativos de livros como Fundamentos de Física (Halliday D. et al., 2001), bem como animações portais oferecidos por vários textos de referência, proceder à derivação da equação de Nernst, inclina-se em livros didáticos e Biofísica Temas (M. Parisi, 2004).

Na parte prática é utilizada para exercícios de resolução manuais aplicando esta fórmula para diferentes tipos de células (incluindo o neurônio). Os valores da concentração de ião intra e extracelular utilizados nos exercícios são extraídos a partir de livros de neurobiologia (por exemplo, Principles of Neuroscience, E. Kandel et ai, 2004;. Canais iónica de membranas excitáveis, B. Hille, 1992 ) para que os alunos se familiarizem com a consulta destes textos.

Após esta etapa, procura garantir que os alunos compreendam que a membrana celular é permeável a apenas uma espécie de iões (K +), mas as (diferentes graus a) Na + e Cl com a consequência de que a PM (agora em, VM) é uma diferença de potencial elétrico intracelular cujo valor não corresponde a nenhuma Ex um ião particular, mas depende de uma espécie de "equilíbrio dinâmico" a estabelecer entre as forças do gradiente eletroquímico destas 3 íons, de modo que o valor que representa a tensão da membrana na qual o fluxo líquido de iões 3 está em equilíbrio. Mas o que deve ficar claro esse conceito? Porque todos os sinais elétricos (ou seja, as respostas geradas neurônios) envolvendo breves mudanças do valor de PM em repouso, devido a alterações no fluxo de corrente elétrica através da membrana celular resultante da abertura e fechamento dos canais imerso nele (Kandel et ai., 2000) iónico. As projeções que são usados para diagramas explicativos, e avançar para a derivação da equação de Goldman-Hodgkin-Katz (GHK), inclina-se em livros como o Parisi (2004). Na minha experiência, é neste ponto que o uso de simuladores desempenha um papel fundamental no sentido de obter os alunos a utilizar todos os conceitos previamente analisadas e "amalgamado", a fim de formular em suas próprias palavras o mecanismo de ação de um fenômeno fisiológico: PMR. Para este fim, como atividades intra e extramuros são convidados a alunos, individualmente, usando vários simuladores, como PotMem (© E. Soto, 1989) e A / equação simulador GOLDMAN Nernst (© Arizona Conselho de Regentes, 2013).

Particularmente eu vou enfrentar o uso de PotMem © programa desde que foi desenvolvido por um pesquisador do Instituto de Fisiologia da BUAP, Dr. Enrique Soto Eguibar, que serve os alunos a perceber que, mesmo no México pode desenvolver software simples, mas altamente eficaz no ensino de eletrofisiologia neuronal. O PotMem © é uma simulação em computador da geração do potencial de membrana neuronal. Suas características permitem que o usuário variam amplamente concetraciones íons intra e extracelular de Na +, K + e Cl e determinar o Vm (usando Eq. GHK) e Ex (usando a Eq. Nernst) para cada íon. Considere o coeficiente de permeabilidade (Px) para cada, que pode ser variado, e também permite alterar a temperatura a qual a "experiência" é executada. Na tela, todas as modificações estão resumidos no gráfico de uma máquina virtual que permite ao utilizador localizar visualmente a "posição" de cada ião relativamente aos Ex 2 outros iões, e em relação com o desnivelamento Vm resultante. O simulador oferece vantagens incluem: 1) numa caixa, a direcção e magnitude da força do gradiente electroquímico é descrito que "sensação" cada ião através da membrana celular, sob a forma de setas que mudam (aumento ou diminuição) e mover (entrada ou saída) de acordo com vários parâmetros são mudados. Isso permite que o usuário visualize que sob certas condições, a direção do fluxo de um determinado íon pode chegar até mesmo revertida, que funcionalmente traz grandes implicações para a célula; 2) concentração de tensão obtida a qualquer momento que pode ser impressa; 3) o usuário pode selecionar uma opção de 'grampo de tensão' (tensão-clamp), que permite que você impor um determinado valor do neurônio e PM para estudar a força do gradiente eletroquímico resultante para cada íon (Fig. 1). Em particular, esta opção é muito útil porque permite a entrada natural no campo de neurobiologia, onde a invenção desta técnica por A. A. Hodgkin e Huxley deixada em 1952 decribir um modelo matemático, para explicar os mecanismos iónicos subjacente descreve como o potencial de neurônios ação é iniciada e propagada no axônio gigante da lula, Loligo spp. Esta série bonito e elegante de experimentos autorizados a receber em 1963 o Prêmio Nobel de Fisiologia ou Medicina. As desvantagens do programa, temos: 1) você só pode fazer 'experimentos' utilizando as concentrações de íons de 3 neurônios diferentes (axônio gigante lula, nervo e nervo frog gato); e 2) não foi atualizado para corresponder aos novos e actuais sistemas operacionais, por isso só pode ser instalado e executado com êxito em versões do Windows © 95 para Windows © XP (embora você ainda pode usar o Windows © 7, mas apenas para a versão Starter edition, que é o mais simples e limitado).

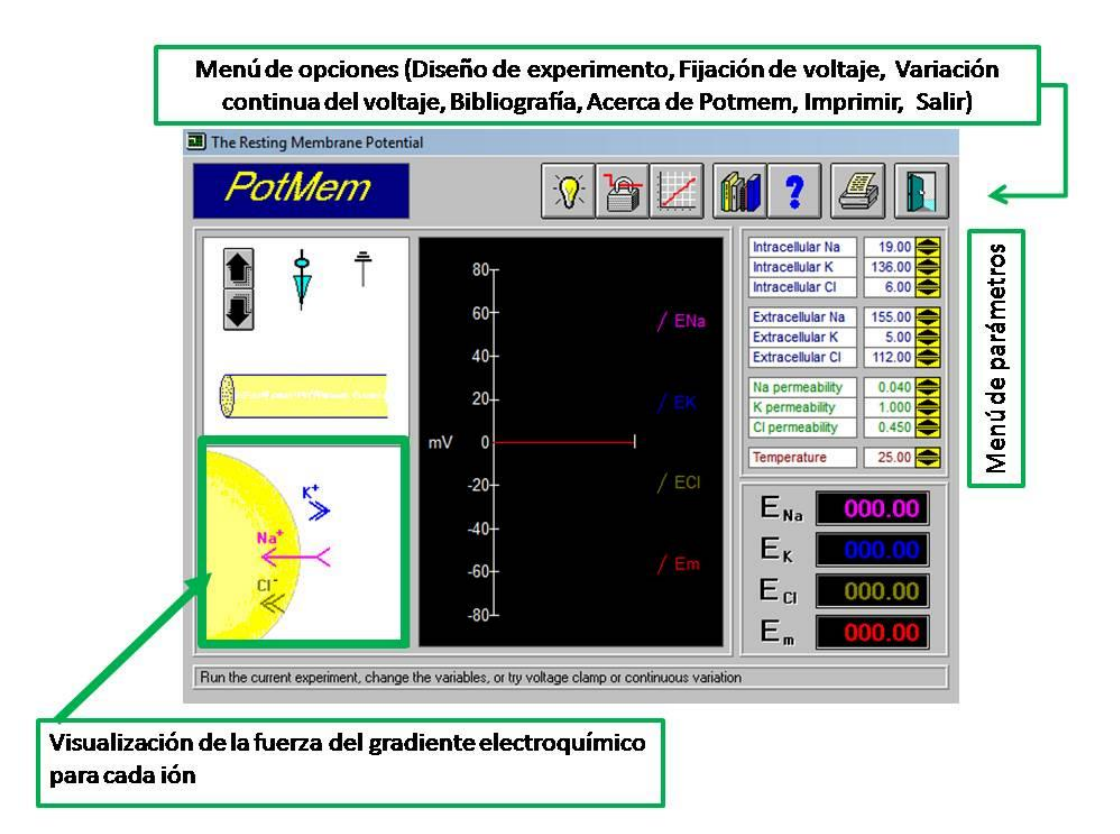

Fig. 1. Ver PotMem (© E. Soto, 1989) plataforma. Fonte: Autores.

Dado esses inconvenientes, eu complementaram os PM exercícios de descanso com o uso do simulador equação Nernst / Goldman (© Arizona Conselho de Regentes, 2013). Resumidamente, este software permitindo a entrada em PotMem são: 1) que pode fazer alterações parâmetros do modo discutido em abas separadas, o potencial de equilíbrio (embora apenas um ião de cada vez) e Vm células; 2) Na linha do gráfico VM-tempo mostrado em tempo real, o potencial de Nernst equilíbrio calculado ou estimado de acordo com a equação GHK VM. Você pode alterar a escala em que você deseja exibir; e você pode modificar a escala (tanto como em x) do gráfico como exigimos para melhor visualização; e 3) permite 'experimentos' utilizando as concentrações iônicas de uma célula genérico (só como um ponto de partida), 2 diferentes células eletricamente excitáveis (axônio gigante lula e no músculo esquelético) e 1 de células não nervosas (RBC) (Fig. 2 ).

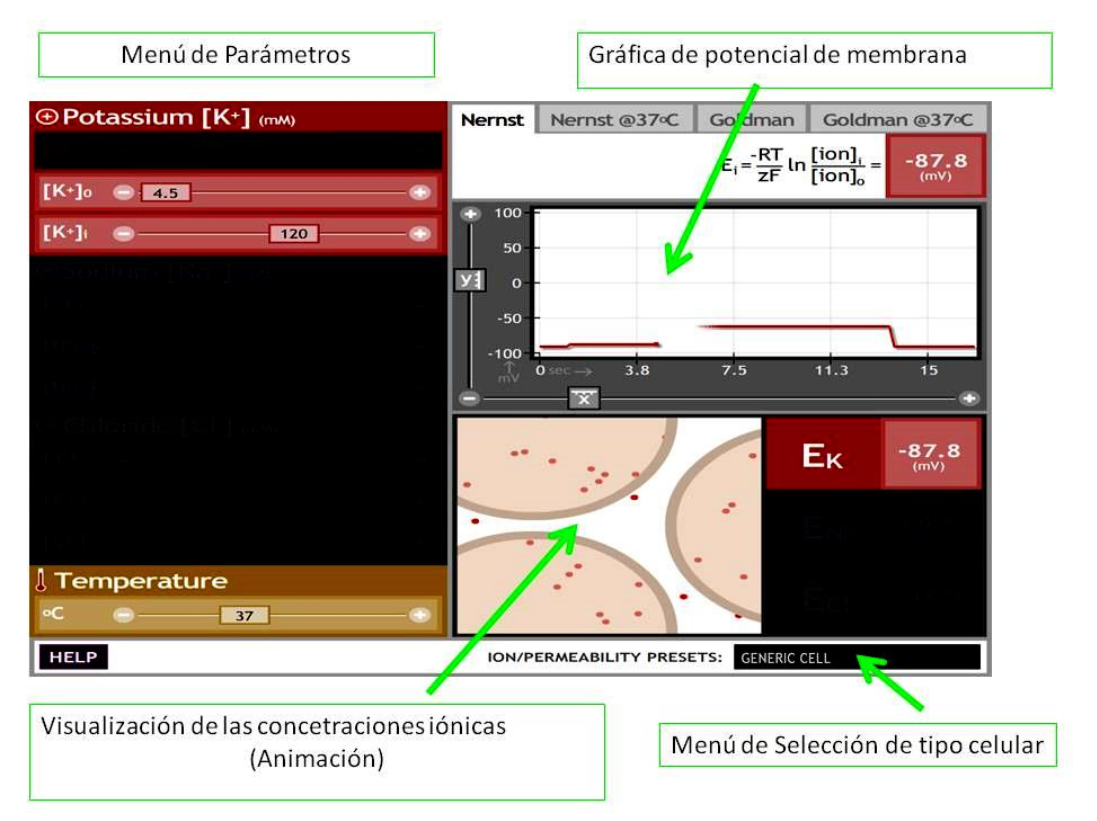

Fig. 2. Ver A Nernst / GOLDMAN simulador equação (© Arizona Conselho de Regentes, 2013) plataforma. Fonte: Autores.

Para a correcta aplicação das novas tecnologias na educação - como preparação educacional visto de ambas as figuras (professor e aluno) é essencial. Caso contrário, o perigo de que "inconsistências" são apresentados nesta revolução educacional é executado.

Inovação educativa deve incluir ferramentas educacionais (inovações tecnológicas) que permitem aos professores criar actividades de aprendizagem de qualidade para estudantes, esta parte dos modelos construtivistas e colaborativos (Weaver, García-Valcárcel e Prada, 2009).

Conclusões

O uso de imagens fixas, vídeos, animações e modelos como o PotMem software (C) e A equação Nernst simulador / Goldman (© Arizona Conselho de Regentes) cursos em fisiologia animal e Biofísica na Faculdade de Biologia têm mostrado uma ferramenta útil no ensino, eles permitem que o aprendizado do aluno aumenta as suas dimensões alcançar uma compreensão dos princípios subjacentes à geração de potencial de membrana neuronal.

Aplicação de Tecnologia de Informação e Comunicação na sala de aula, práticas educativas adequadas associadas à renovação do processo educativo permite pagar a aprendizagem contextualizada.

## Bibliografía

- Chiang, L., Ow, M., Bravo, F., García de Cortázar, R., Ulloa, S., & Conte, P. (2011) En Efectos y contribuciones del uso de simuladores sobre el perfil de egreso de alumnos de liceos técnico profesionales, del sector metal-mecánico. [Documento en PDF]. Recuperado de http://www.comunidadescolar.cl/documentacion/FONIDE/Informe%20Final-Luciano%20Chiang-PUC-F511012.pdf
- Halliday, D., Resnick, R., & Walker, J. (2001) Fundamentals of Physics. U.S.A.: John Wiley & Sons.
- Hille B. (1992) Ionic channels of excitable membranes, U.S.A.: Sinauer Associates.
- Kandel, E., Schwartz, J.H., & Jessell, T.M. (2000) Principles of neural science. Ciudad: McGraw-Hill-.
- Kahale Carrillo, D.T. (2011) Virtual rooms: Instrumentos de enseñanza en la educación a distancia universitaria. *Revista Icono,* 9(2), 138-150.
- Soto, E. (1989). Computer Simulation For Teaching Membrane Potential Fundamentals. *Biomedical Computing*, 24, 119-126.

Tejedor, F.J., García-Valcárcel, A. & Prada, S. (2009). Medida de actitudes del profesorado universitario hacia la integración de las TIC En: Comunicación. *Revista Iberoamericana de Comunicación y Educación,* 17(33), 117.